**Scientific Research** *Open Access*

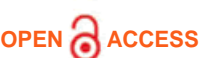

**OPEN ACCESS Search Keywords, Title, Author, ISBN, ISSN** 

Home | Journals | Books | Conferences | News | About Us | Jobs Home > Journal > Business & Economics | Computer Science & Communications > IIM **Indexing View Papers Aims & Scope Editorial Board Guideline Article Processing Charges IIM**> Vol.4 No.4, July 2012 **Classification and Selection of Prototyping Activities for Interaction Design PDF** (Size:214KB) PP. 147-156 **DOI**: 10.4236/iim.2012.44022 **Author(s)** Stefano Filippi, Daniela Barattin **ABSTRACT** Because of the evolution of markets and technologies, prototyping concerns should be kept updated almost day by day. Moreover, user centered design moves the focus towards interaction issues. Prototyping activities matching such characteristics are already available, but they are not so diffused in the industrial domain. This is due to many reasons; an important one is that a rigorous classification of them is missing, as well as an effective helping tool for the selection of the best activities, given the design context. The research described in this paper aims at defining a new classification of prototyping activities, as well as at developing a selection algorithm to choose the best ones in an automatic way. These goals are pursued by defining a set of characteristics that allow describing accurately the prototyping activities. The resulting classification is made by five classes, based on eighteen characteristics. This classification is exploited by the first release of an algorithm for the selection of the best activities, chosen in order to satisfy design situations described thanks to a different set of eleven indices. Five experiences in the field have been used up to now as a starting point for validating the research outcomes. **KEYWORDS** Prototyping Activities; Interaction Design; Virtual Reality; Augmented Reality **Cite this paper** S. Filippi and D. Barattin, "Classification and Selection of Prototyping Activities for Interaction Design," *Intelligent Information Management*, Vol. 4 No. 4, 2012, pp. 147-156. doi: 10.4236/iim.2012.44022. OPEN **ACCESS** ● **Open Special Issues** ● **Published Special Issues** ● **Special Issues Guideline** IIM Subscription Most popular papers in IIM About IIM News Frequently Asked Questions Recommend to Peers Recommend to Library Contact Us Downloads: 144,621 Visits: 361,689 **Sponsors >>**

- **References**
- [1] M. Hertzum, "Images of Usability," International Journal of Human-Computer Interaction, Vol. 26, No. 6, 2010, pp. 567-600. doi:10.1080/10447311003781300
- [2] A. Koca, M. Funk, E. Karapanos, A. Rozinat, J. Martens and A. Brombacher, "Soft Reliability: An Interdisciplinary Approach with a User-System Focus," Quality and Reliability Engineering International, Vol. 25, No.1, 2008, pp. 3-20. doi:10.1002/qre.937
- [3] A. Umar and K. K. Tatari, "Appropriate Web Usability Evaluation Method during Product Development," Master Thesis, Software Engineering, School of Engineering, Blekinge Institute of Technology, Ronneby, 2008.
- [4] Usability Set, 2011.http://www.usabilitynet.org
- [5] J. Nielsen, " Usability Engineering," Academic Press, New York, 1993.
- [6] A. Dix, J. Finlay, G. Abowd and R. Beale, "HumanComputer Interaction," 2nd Edition, Prentice Hall Europe, London, 1998.
- [7] T. S. Andre, H. R. Hartson, S. M. Belz and F. A. McCreary, "The User Action Framework: A Reliable Foundation for Usability Engineering Support Tools," International Journal of Human-Computer Studies, Vol. 54, No. 1, 2001, pp. 107-136. doi:10.1006/ijhc.2000.0441
- [8] D. Lockton, D. Harrison and N. A. Stanton, "The Design with Intent Method: A Design Tool for

Influencing User Behavior," Applied Ergonomics, Vol. 41, No. 3, 2010, pp. 382-392. doi:10.1016/j.apergo.2009.09.001

- [9] H. Y. Kan, V. G. Duffy and C. Su, "An Internet Virtual Reality Collaborative Environment for Effective Product Design," Computer in Industry, Vol. 45, No. 2, 2001, pp. 197-213. doi:10.1016/S0166-3615 (01)00093-8
- [10] M. Fairen, P. Brunet and T. Techmann, "MiniVR: A Portable Virtual Reality Application," Computers & Graphics, Vol. 28, No. 2, 2004, pp. 289-296. doi:10.1016/j.cag.2003.12.013
- [11] S. H. Choi and A. M. M. Chan, "A Virtual Prototyping Application for Rapid Product Development," ComputerAided Design, Vol. 36, No. 5, 2004, pp. 401-412.doi:10.1016/S0010-4485(03)00110-6
- [12] J. Verlinden, B. Smit and I. Hovath, " Case-Based Exploration of the Augmented Prototyping Dialogue to Support Design," Proceeding of the TMCE 2004, Lausanne, 12-16 April 2004, pp. 1-10.
- [13] S. P. Lee, T. C. T. Qui, S. C. Loy and W. R. Pensyl, "Haptic Interaction in Augmented Reality," Proceeding of the 17th ACM International Conference on Multimedia, Vancouver, 2009, pp. 975-976.
- [14] R. T. Azuma, "A Survey of Augmented Reality," Presence: Teleoperators and Virtual Environment, Vol. 6, No. 4, 1997, pp. 355-385.
- [15] F. Bruno, F. Cosco, A. Angilica and M. Muzzupappa, "Mixed Prototyping for Product Usability Evaluation," Proceeding of the ASME 2010 International Design Engineering Technical Conferences & Computers and Information in Engineering Conference, Montreal, 2010, pp. 1381-1390.
- [16] P. Milgram and F. Kishino, "A Taxonomy of Mixed Reality Visual Displays," IEICE Transactions on Information System, Vol. E77-D, No. 12, 1994, pp. 1321-1329.
- [17] T. Salloum, B. Anselmetti and K. Mawussi, "Design and Manufacturing of Parts for Functional Prototypes on FiveAxis Milling Machines," The International Journal of Advanced Manufacturing Technology, Vol. 45, No. 7-8, 2009, pp. 666-678. doi:10.1007/s00170-009-2013-z
- [18] F. P. W. Melchels, J. Feijen and D. W. Grijpma, "A Review on Stereolithography and Its Applications in Biomedical Engineering," Biomaterials, Vol. 31, No. 24, 2010, pp. 6121-6130. doi:10.1016/j.biomaterials.2010.04.050
- [19] I. H. Song and S. C. Chung, "Synthesis of the Digital Mock-Up System for Heterogeneous CAD Assembly," Computers in Industry, Vol. 60, No. 5, 2009, pp. 285- 295.doi:10.1016/j.compind.2008.09.004
- [20] F. Bruno, A. Angilica, F. Cosco, M. L. Luchi and M. Muzzupappa, "Analysis of Video Tracking Techniques for Mixed Prototyping Applications," Proceeding of the IMProVe 2011, International Conference on Innovative Methods in Product Design, Venice, 15-17 June 2011, pp. 105-113.
- [21] M. Bordegoni, U. Cugini, G. Caruso and S. Polistena, "Mixed Prototyping for Product Assessment: A Reference Framework," International Journal on Interactive Design and Manufacturing, Vol. 3, No. 3, 2009, pp. 177187. doi:10.1007/s12008-009-0073-9
- [22] D. Frohlich, "The History and the Future of Direct Manipulation," Information System Laboratories, HP Laboratories, Bristol, 1993.
- [23] C. K. Chua, K. F. Leong and C. S. Lim, "Rapid Prototyping: Principles and Applications," 3rd Edition, World Scientific Publishing, New York, 2010.
- [24] D. T. Pham and R. S. Gault, "A Comparison of Rapid Prototyping Technologies," International Journal of Machine Tools & Manufacture, Vol. 38, No. 10-11, 1998, pp. 1257-1287. doi:10.1016/S0890-6955(97)00137-5
- [25] S. Filippi, D. Barattin, M. Amato and R. Tozzi, " An Augmented Reality Based Application for Furnishing Configuration and Evaluation," Proceeding of the ASME 2011 World Conference on Innovation Virtual Reality, Milan, 27-29 June 2011, pp. 19-29. doi:10.1115/WINVR2011-5530
- [26] Aurasma, 2012. http://www.aurasma.com
- [27] G. Papagiannakis, S. Schertenleib and B. O' Kennedy, " Mixing Virtual and Real Scenes in the Sites of Ancient Pompeii," Computer Animation and Virtual Worlds, Wiley Interscience, Vol. 16, No. 1, 2005, pp. 11-24. doi:10.1002/cav.53
- [28] A. Nagar and H. Tawfik, "A Multi-Criteria Based Approach to Prototyping Urban Road Networks,"

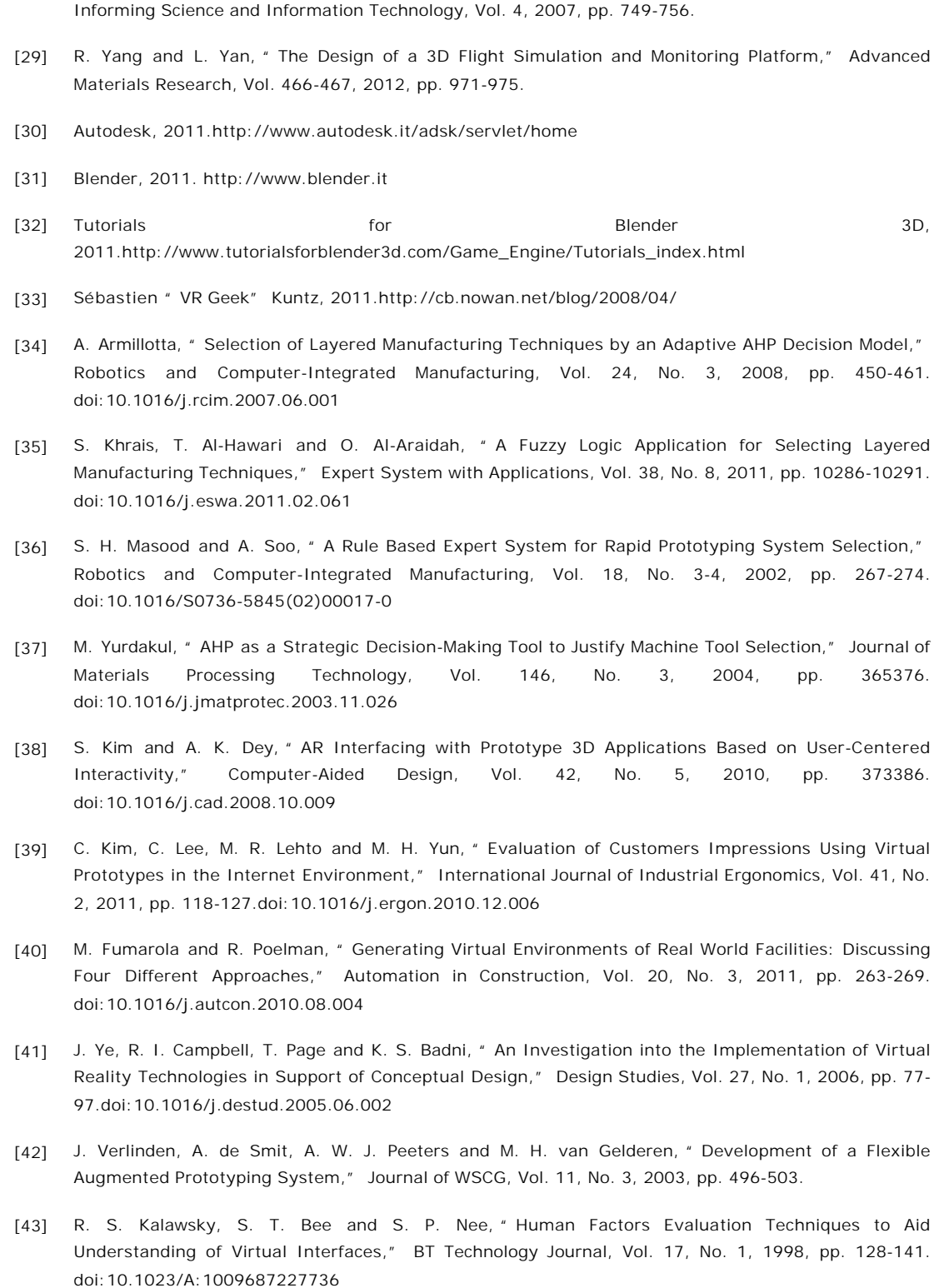

[44] M. Braglia and A. Petroni, "A Management-Support Technique for the Selection of Rapid Prototyping Technologies," Journal of Industrial Technology, Vol. 15, No. 4, 1999, pp. 1-6.

> Home | About SCIRP | Sitemap | Contact Us Copyright © 2006-2013 Scientific Research Publishing Inc. All rights reserved.